Car Dealership ERD (abridged design)

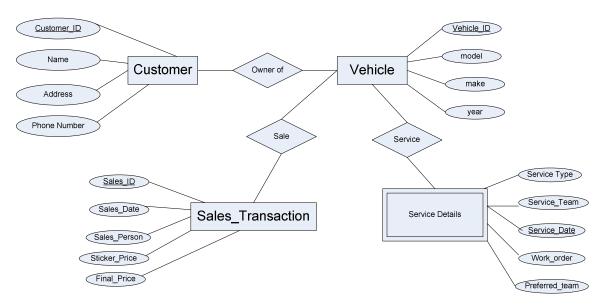

List of Tables (only the primary key attribute is shown; fill in the rest with the help of the ERD):

- 1. Customer (<u>C-id</u>), ..) {stores customer info)
- 2. Vehicle (<u>V-id</u>, ....) (stores vehicle info notice that this table contains all vehicles sold at the dealership, sold and brought for service, brought for service only. For example, to see if a vehicle brought for service is also bought at the dealership, you check for existence of that vehicle's V-id in the Sales\_Transaction table )
- 3. Sales\_Transaction (<u>Sales-id</u>, <u>V-id</u>, ...) {stores info on sales transaction of all vehicles sold at the dealership. This is a one (or 0) to one relationship from Vehicle to Sales\_Transaction. Because all vehicles in the Vehicle table are not sold at the dealership; some of them are brought for service only. All V-ids appearing in this table are a subset of what appears in the Vehicle table}
- 4. Owner-of(<u>C-id</u>, <u>V-id</u>) {stores info on who the owners of a vehicle are}
- 5. Service-Details(<u>V-id</u>, <u>Service-Date</u>, ..) {stores service info for vehicles weak entity set because each vehicle will have multiple services}

What you need to do for homework 3:

- 1. All students must deliver an independent homework. You may consult your groupmates for system related help.
- 2. Create any two tables from this ERD using SQL and the OIT Oracle server.
- 3. Insert 5 tuples into each table.
- 4. Execute two SQL queries on the tables you create.
- 5. Capture screen content using the Spool command and submit it to the TA via email or hardcopy.
- Use the Oracle Starter and Oracle at UMBC page to get you started on this homework.
- You may expand on this design for your project, if you are not sure of your own design from Phase 1.